## Registering a new User in IA Portal

Please click on this below link to register a new user:

https://indiaalliance.force.com/Applicant/VFP\_CommunityLogin?ec=302&startURL=%2FApplicant%2Fs %2F

If you are a new user,  $\rightarrow$  Please click on Register button as per below screenshot.

| IndiaAlliance                                         |                                                                                                    |                                                                                    |  |  |
|-------------------------------------------------------|----------------------------------------------------------------------------------------------------|------------------------------------------------------------------------------------|--|--|
|                                                       | IASys - India Alliance System                                                                                                    | CC Grant Tracker                                                                   |  |  |
| Existing users<br>Please login to access your account |                                                                                                    | e your account using your email address<br>for all correspondence so please ensure |  |  |
| Username                                              | that the address is valid and re Please note that all new users     to the system. We will endeau     as soon as possible (up to 1 bu |                                                                                    |  |  |
| Remember me Forgot Your Pass                          | sword? registration                                                                                                    |                                                                                    |  |  |

Click on Register button ightarrow

| IndiaA                             | lliance                                                                |                  |
|------------------------------------|------------------------------------------------------------------------|------------------|
|                                    | IASys - India Alliance System                                          | CC Grant Tracker |
| <b>Register</b><br>Please enter yo | ur email address below. (* denotes a mandatory field for registration) |                  |
| Email<br>Confirm Email             | lakshitha r@appistoki.com * lakshitha r@appistoki.com *                |                  |
|                                    | Next Clear Cancel                                                      |                  |

- Please provide Email and Confirm Email
- Click on Next

Please enter all the below details without fail.

Note: If you didn't find your organization in your list, please write an email to "Team Science team.science@indiaalliance.org".

| IndiaAlliance<br>DBT wellcome                                                                                                    |                               |             |                                                                                                    |  |  |
|----------------------------------------------------------------------------------------------------|-------------------------------|-------------|----------------------------------------------------------------------------------------------------|--|--|
|                                                                                                    | IASys - India Alliance System |             |                                                                                                    |  |  |
| Report<br>Transport Protocological Section And Annual<br>Factor<br>Team<br>Team |                               | •<br>•<br>• | Unquite for same to the Richards has (RIV) plank discuss grant and paper and paper and a same in the dependence of the same and the same and the dependence of the same and the same and th |  |  |

Once you enter the details above ightarrow requesting to click on Next

| IndiaAlliance<br>DBT wellcome                                                                                                    |    |  |
|----------------------------------------------------------------------------------------------------|----|--|
| IASys - India Alliance System CC Grant Track                                                                                                    | er |  |
| Terms and Conditions                                                                                                    |    |  |
| Before you can submit your registration, please read and accept our terms and conditions below.                                                                       |    |  |
| Please check this box to confirm that you have read and accepted the Terms and Conditions for the use of.                                                             |    |  |
| To complete the registration process, please click the submit button below. By doing so you agree to be bound by the terms and conditions detailed in the above link. |    |  |
| Previous Submit Cancel                                                                                                    |    |  |

• Click on Submit.

Upon Submit  $\rightarrow$  Applicant's receives an email confirmation to activate their account. Click on the email link over the email body take you to the password setup page, please set the password to login into your applicant portal.

## You are already a user?

If Yes, please enter your username and password as specified below and click on Login.

| IndiaAlliance<br>DBT wellcome                                                                                 |                                                                                                    |  |  |
|----------------------------------------------------------------------------------------------------|----------------------------------------------------------------------------------------------------|--|--|
| IASys                                                                                                    | - India Alliance System CC Grant Tra                                                                                                    |  |  |
| Existing users Please login to access your account Username Password Remember me Forgot Your Password?  Cogin | New users<br>Please register with us to create your account using your email address<br>This email adress is valid and regulary checked<br>Please note that all new users require validation prior to receiving access<br>to the system. We will endeavour to complete this validation process as<br>as soon as possible (up to 1 business day) following completion of your initial<br>registration |  |  |

## Have you forgotten your password?

Please use below reference screenshot to reset your password:

| India Alliance                                                                               |               |                                                                                                    |  |  |
|----------------------------------------------------------------------------------------------|---------------|----------------------------------------------------------------------------------------------------|--|--|
|                                                                                              | IASys - India | a Alliance System                                                                                                    |  |  |
| Existing users Please login to access your account Username Password Remember me Forgot Your | ,<br>,        | New users<br>Please register with us to create your account using your email address<br>This email address will be used for all correspondence so please ensure<br>that the address is valid and regulary checked<br>Please note that all new users require validation prior to receiving access<br>to the system. We will endeavour to complete this validation process as<br>as soon as possible (up to 1 business day) following completion of your initial<br>registration |  |  |
| Login                                                                                        | Password?     | Register                                                                                                    |  |  |

Once you click on Forgot your password link as per above, it will take you to below screen to enter your username or email  $\rightarrow$  Please enter your user name or email to reset your password.

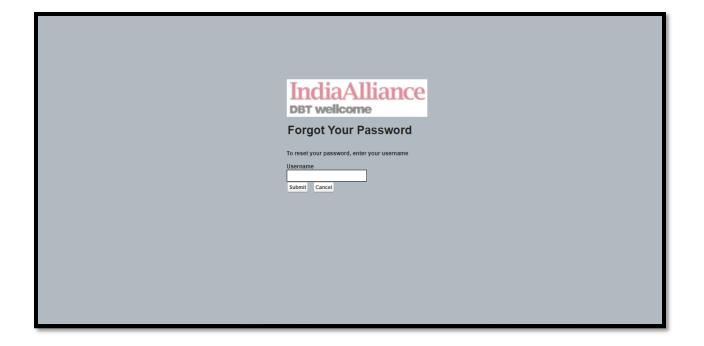